# Package 'QuantileGH'

May 6, 2022

<span id="page-0-0"></span>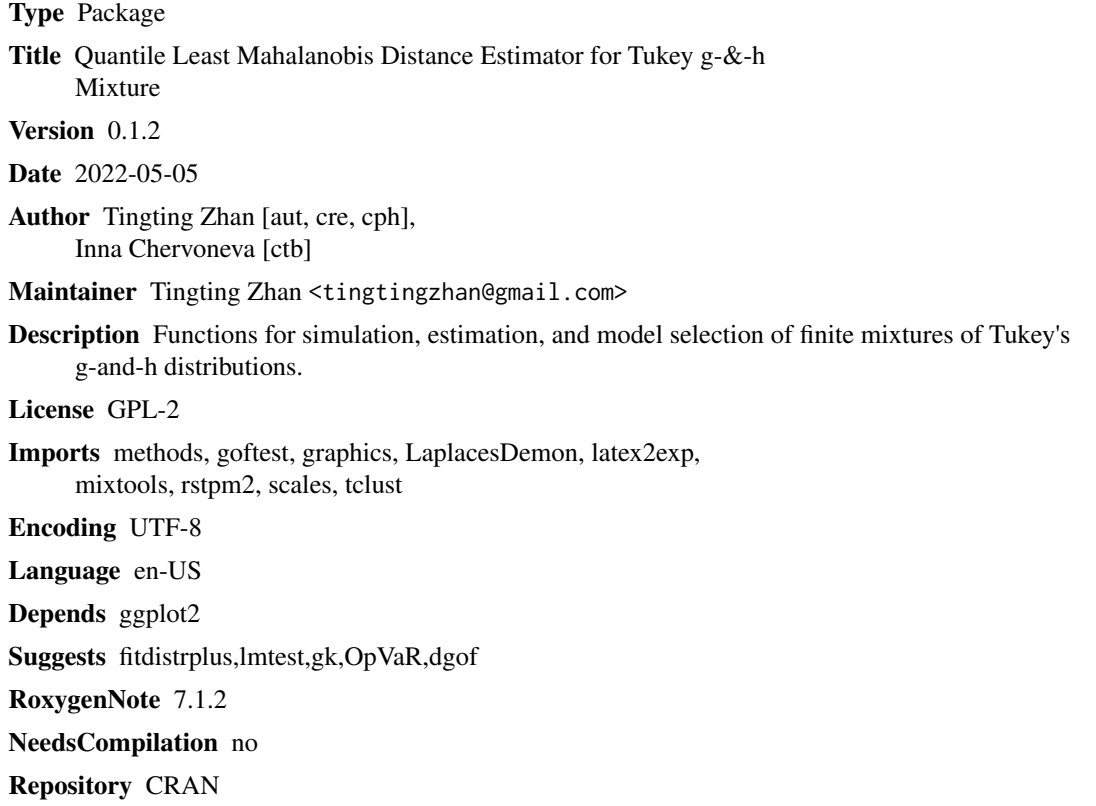

Date/Publication 2022-05-05 23:30:07 UTC

## R topics documented:

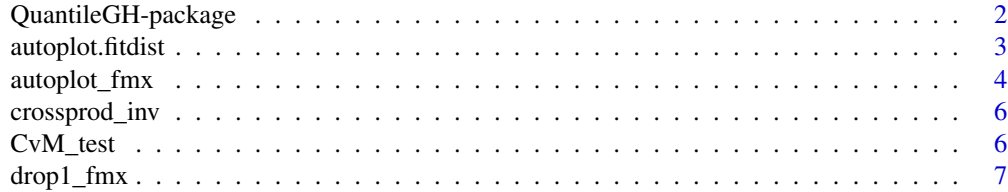

<span id="page-1-0"></span>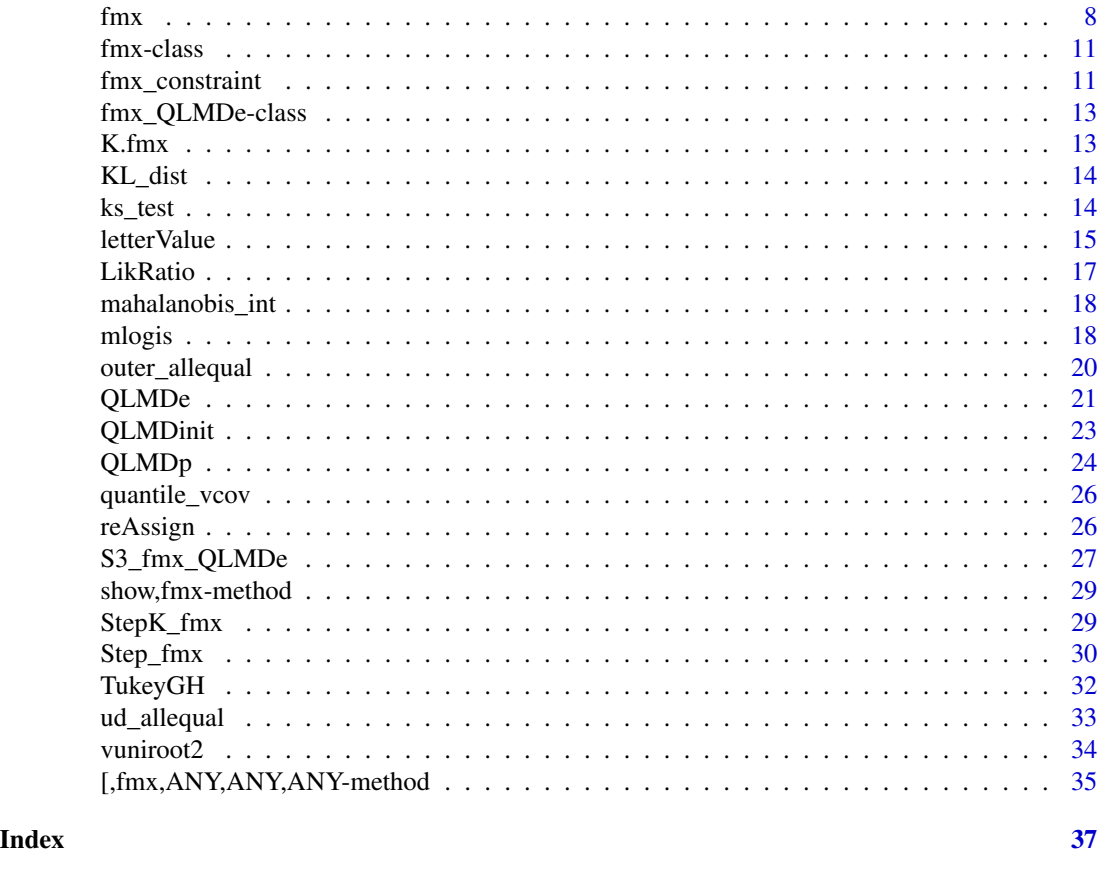

QuantileGH-package *Quantile Least Mahalanobis Distance Estimator for Tukey* g*-&-*h *Mixture*

#### Description

Tools for simulating and fitting finite mixtures of the 4-parameter Tukey  $g$ -&-h distributions. Tukey  $g-\&-h$  mixture is highly flexible to model multimodal distributions with variable degree of skewness and kurtosis in the components. The Quantile Least Mahalanobis Distance estimator ([QLMDe](#page-20-1)) is used for estimating parameters of the finite Tukey  $g$ - $&$ - $h$  mixtures. [QLMDe](#page-20-1) is an indirect estimator that minimizes the Mahalanobis distance between the sample and model-based quantiles. A backwardforward stepwise model selection algorithm is provided to find

- a parsimonious Tukey  $q \& -h$  mixture model, conditional on a given number-of-components; and
- the optimal number of components within the user-specified range.

## Examples

# see ?QLMDe

<span id="page-2-1"></span><span id="page-2-0"></span>autoplot.fitdist *Plot [fitdist](#page-0-0) Object using* R*hrefhttps://CRAN.Rproject.org/package=ggplot2*ggplot2

## Description

Plot [fitdist](#page-0-0) object using [ggplot2](https://CRAN.R-project.org/package=ggplot2).

## Usage

```
## S3 method for class 'fitdist'
autoplot(
 object,
  data = object[["data"]],
  type = c("density", "distribution"),
  xlim = c(min(data), max(data)),
  obs.col = "black",
  est.col = "red",xlab = NULL,
 ylab = object$distname,
  title = NULL,
  caption = NULL,
  ...
)
```
## Arguments

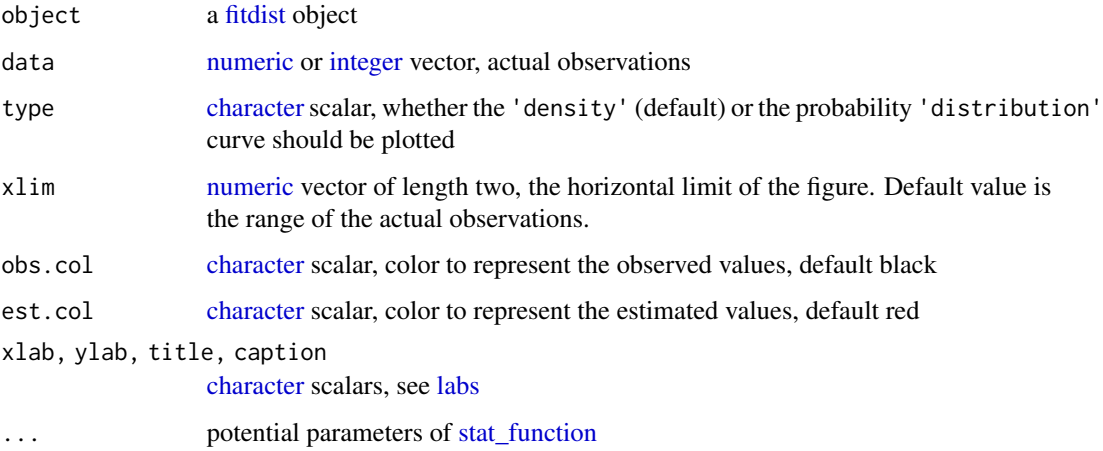

## Value

[autoplot.fitdist](#page-2-1) plots [fitdist](#page-0-0) object using [ggplot2](https://CRAN.R-project.org/package=ggplot2). No value is returned.

#### Examples

```
library(fitdistrplus)
x1 = \text{rpois}(n = 100, \text{lambda} = 4)xfit1 = fitdist(x1, distr = 'pois')
autoplot(xfit1, xlim = c(-3L, 15L))autoplot(xfit1, type = 'distribution')
x2 = \text{rnorm}(n = 1e3L, \text{ mean} = 2.3, \text{ sd} = .7)xfit2 = fitdist(x2, distr = 'norm')autoplot(xfit2, type = 'density')
autoplot(xfit2, type = 'distribution')
```
autoplot\_fmx *Plot [fmx](#page-10-1) and [fmx\\_QLMDe](#page-12-1) objects using* R*hrefhttps://CRAN.Rproject.org/package=ggplot2*ggplot2

## <span id="page-3-1"></span>Description

Plot [fmx](#page-10-1) and [fmx\\_QLMDe](#page-12-1) objects using **[ggplot2](https://CRAN.R-project.org/package=ggplot2)**.

#### Usage

```
## S3 method for class 'fmx'
autoplot(
 object,
  type = c("density", "distribution"),
 data = attr(object, which = "data", exact = TRUE),epdf = attr(object, which = "epdf", exact = TRUE),
 probs = attr(object, which = "p", exact = TRUE),init = attr(object, which = "init", exact = TRUE),origK = attr(object, which = "orig_K", exact = TRUE),xlim = if (!length(data)) qfmx(p = c(0.01, 0.99), dist = object),hist.fill = "grey95",hist.col = "white",
 curve,col = 1,
 xlab = attr(object, which = "data.name", exact = TRUE),ylab = paste(object@distname, "mixture"),
 title = TeX(fmx_constraint_brief(object)),
 caption = NULL,
  ...
```
## )

## Arguments

object an [fmx](#page-10-1) or [fmx\\_QLMDe](#page-12-1) object

<span id="page-3-0"></span>

<span id="page-4-0"></span>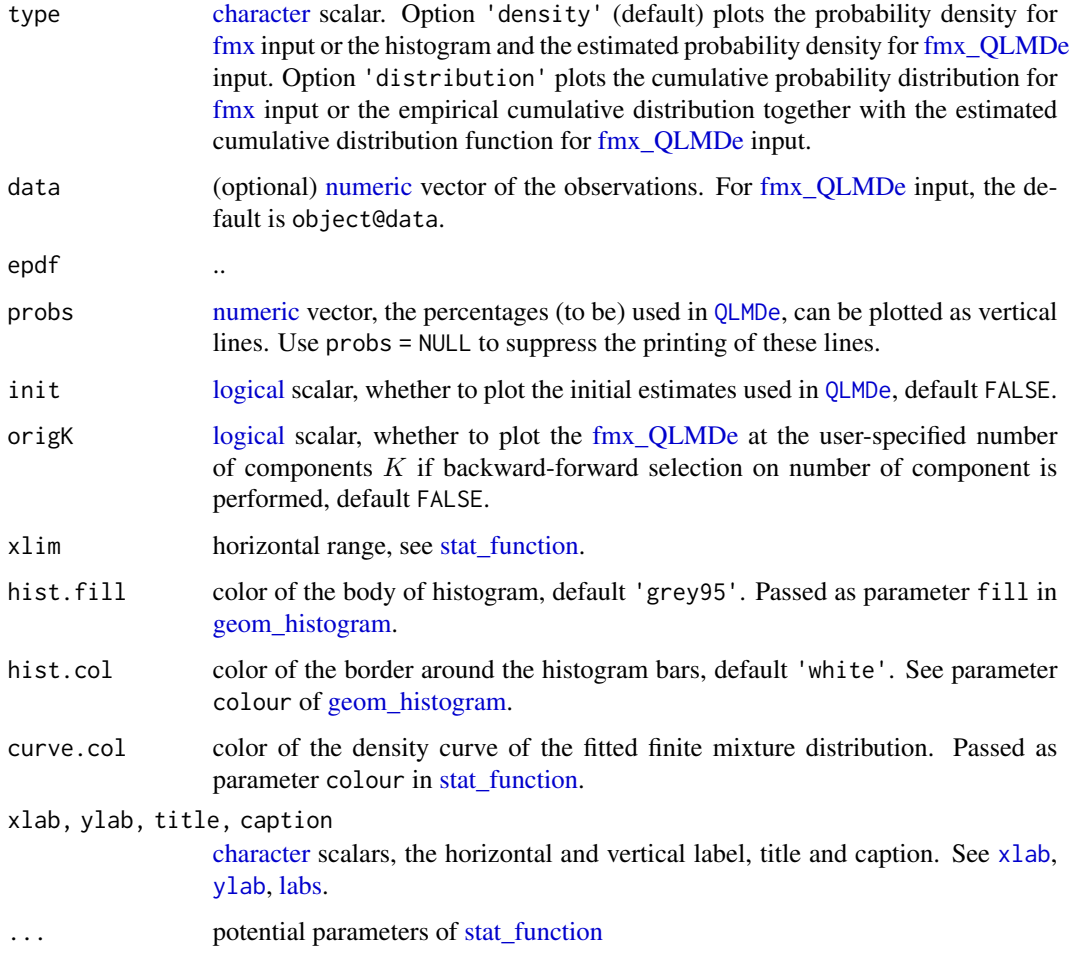

## Value

[autoplot.fmx](#page-3-1) returns a [ggplot](#page-0-0) object.

## See Also

[autoplot](#page-0-0)

```
(d2 = \text{fmx('GH', A = c(1,6), B = 2, g = c(0,.3), h = c(.2,0), w = c(1,2)))curve(dfmx(x, dist = d2), xlim = c(-3, 11))curve(pfmx(x, dist = d2), xlim = c(-3, 11))autoplot(d2)
autoplot(d2, type = 'distribution')
```
<span id="page-5-1"></span><span id="page-5-0"></span>

Compute  $(X'X)^{-1}$  from the R part of the QR decomposition of X.

#### Usage

crossprod\_inv(X)

#### Arguments

 $x \sim m * n$  [matrix](#page-0-0)

## Value

[crossprod\\_inv](#page-5-1) returns the inverse [matrix](#page-0-0) of cross product  $X'X$ .

#### References

[https://en.wikipedia.org/wiki/QR\\_decomposition](https://en.wikipedia.org/wiki/QR_decomposition), section Rectangular matrix

#### See Also

[chol2inv](#page-0-0) [chol.default](#page-0-0)

## Examples

```
set.seed(123); (X = array(rnorm(40L), dim = c(8L, 5L)))
stopifnot(all.equal.numeric(solve(crossprod(X)), crossprod_inv(X)))
```
<span id="page-5-2"></span>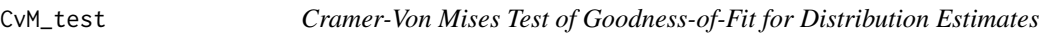

## Description

Perform the Cramer-Von Mises test of goodness-of-fit for distribution estimates.

## Usage

CvM\_test(x, data, nullname, ...)

## <span id="page-6-0"></span>drop1\_fmx 7

#### Arguments

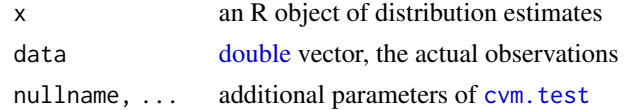

## Details

Note that we are currently not using the discrete version cvm. test.

## Value

[CvM\\_test](#page-5-2) returns an [htest](#page-0-0) object, in which the element \$statistic is the Cramer-Von Mises quadratic distance.

#### See Also

[cvm.test](#page-0-0)

### Examples

```
(d1 <- fmx('norm', mean = c(0, 1.5), sd = .5, w = c(.4, .6)))
x = rfmx(1e2L, dist = d1)
CvM\_test(d1, data = x)
```
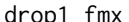

```
drop1_fmx Add or Drop One Possible Parameters of fmx_QLMDe Object
```
#### <span id="page-6-1"></span>Description

Compute all the single terms in the scope argument that can be added to or dropped from the model, fit those models and compute a table of the changes in fit.

#### Usage

```
## S3 method for class 'fmx_QLMDe'
drop1(object, scope, test = c("logLik", "AIC", "BIC"), ...)
## S3 method for class 'fmx_QLMDe'
add1(object, scope, ...)
```
## Arguments

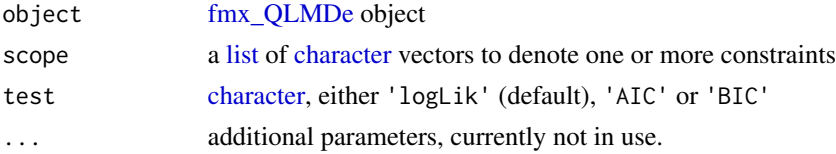

## <span id="page-7-0"></span>Details

Do not write as S3 method of [dropterm](#page-0-0) function, as there's no term for [fmx\\_QLMDe](#page-12-1) object.

#### Value

[drop1.fmx\\_QLMDe](#page-6-1) returns an [ANOVA](#page-0-0) table with additional attributes

- models a [list](#page-0-0) of [fmx\\_QLMDe](#page-12-1) objects
- objF a [list](#page-0-0) of objective functions (depends on test)
- o1 the location of the optimal models by test. If the original model is optimal, this value is integer()

[add1.fmx\\_QLMDe](#page-6-1) will be added in the next release.

### See Also

[add1](#page-0-0) [drop1](#page-0-0)

<span id="page-7-1"></span>fmx *The Finite Mixture Distribution*

## <span id="page-7-2"></span>Description

Density function, distribution function, quantile function and random generation for a finite mixture distribution with normal or Tukey's  $g-\&h$  components.

#### Usage

```
fmx(distname, w = 1, ...)
dfmx(
  x,
 dist,
 distname = dist@distname,
 K = dim(parM)[1L],parM = dist@parM,
 w = dist@w,
  ...,
 log = FALSE)
pfmx(
 q,
 dist,
 distname = dist@distname,
 K = dim(parM)[1L],parM = dist@parM,
```

```
fmx 9
```

```
w = \text{dist}\theta w,
  ...,
  lower.tail = TRUE,
  log.p = FALSE\mathcal{L}qfmx(
  p,
  dist,
  distname = dist@distname,
  K = dim(parM)[1L],parM = dist@parM,
  w = dist@w,
  interval = qfmx_interval(dist = dist),
  ...,
  lower.tail = TRUE,log.p = FALSE\mathcal{L}rfmx(
  n,
  dist,
  distname = dist@distname,
  K = dim(parM)[1L],parM = dist@parM,
  w = dist@w
\mathcal{L}
```
## Arguments

distname, K, parM, w

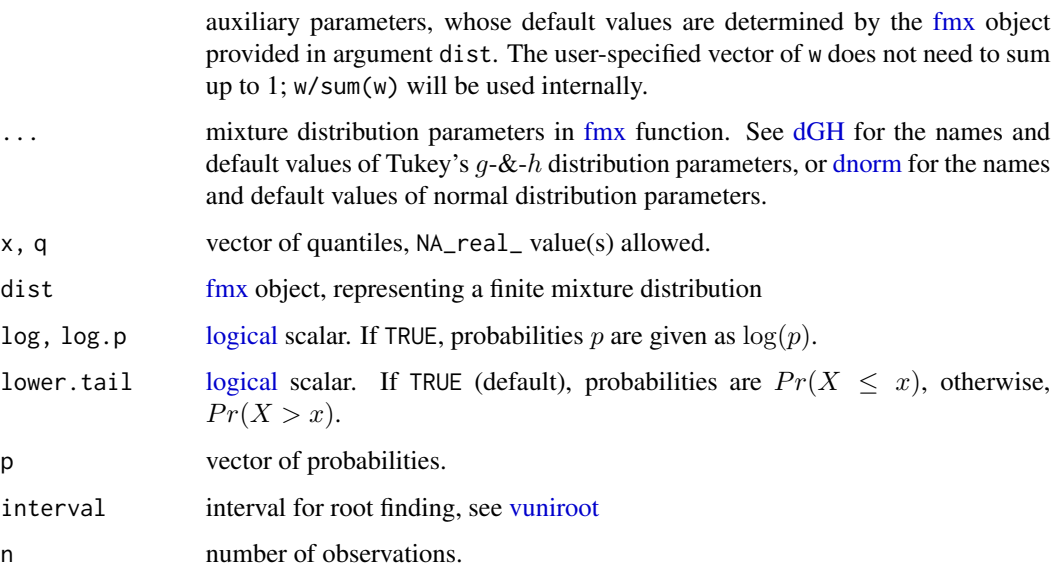

#### Details

A computational challenge in [dfmx](#page-7-2) is when mixture density is very close to 0, which happens when the per-component log densities are negative with big absolute values. In such case, we cannot compute the log mixture densities (i.e., -Inf), for the log-likelihood using [logLik.fmx](#page-26-1) function. Our solution is to replace these -Inf log mixture densities by the weighted average (using the mixing proportions of dist) of the per-component log densities.

[qfmx](#page-7-2) gives the quantile function, by numerically solving the [pfmx](#page-7-2) function. One major challenge when dealing with the finite mixture of Tukey's  $q-\&\hbar$  family distribution is that Brent–Dekker's method needs to be performed in both [pGH](#page-31-1) and [qfmx](#page-7-2) functions, i.e. *two layers* of root-finding algorithm.

#### Value

[fmx](#page-7-1) returns an [fmx](#page-10-1) object which specifies the parameters of a finite mixture distribution.

[dfmx](#page-7-2) returns a vector of probability density values of an [fmx](#page-10-1) object at specified quantiles x.

[pfmx](#page-7-2) returns a vector of cumulative probability values of an [fmx](#page-10-1) object at specified quantiles q.

[qfmx](#page-7-2) returns an unnamed vector of quantiles of an [fmx](#page-10-1) object, based on specified cumulative probabilities p. Note that [qnorm](#page-0-0) returns an unnamed vector of quantiles, although [quantile](#page-0-0) returns a named vector of quantiles.

[rfmx](#page-7-2) generates random deviates of an [fmx](#page-10-1) object.

```
# paramter is recycled
fmx('norm', mean = c(4, 1, 14, 11), w = c(1, 2))x = (-3):7(e1 = \text{fmx('norm', mean = } c(0,3), sd = c(1,1.3), w = c(1, 1)))isS4(e1) # TRUE
slotNames(e1)
autoplot(e1)
hist(rfmx(n = 1e3L, dist = e1), main = '1000 obs from e1')
# generate a sample of size 1e3L from mixture distribution `e1`
round(dfmx(x, dist = e1), digits = 3L)
round(p1 \leq -pfmx(x, dist = e1), digits = 3L)
stopifnot(all.equals.numeric(qfmx(p1, dist = e1), x, tol = 1e-4))(e2 = \text{fmx}('GH', A = c(0,3), g = c(.2, .3), h = c(.2, .1), w = c(2, 3)))hist(rfmx(n = 1e3L, dist = e2), main = '1000 obs from e2')
round(dfmx(x, dist = e2), digits = 3L)
round(p2 \leq -\text{pfmx}(x, \text{dist} = e2), digits = 3L)
stopifnot(all.equals.numeric(qfmx(p2, dist = e2), x, tol = 1e-4))(e3 = fmx('GH', A = 0, g = .2, h = .2)) # one-component Tukey
hist(rfmx(1e3L, dist = e3))hist(rGH(n = 1e3L, A = 0, g = .2, h = .2))
# identical (up to random seed); but ?rfmx has much cleaner code
```
<span id="page-9-0"></span>

#### <span id="page-10-0"></span>fmx-class 11

```
round(dfmx(x, dist = e3), digits = 3L)
round(p3 \leq p \text{ fmx}(x, \text{ dist} = e3), digits = 3L)
stopifnot(all.equal.numeric(qfmx(p3, dist = e3), x, tol = 1e-4))
if (FALSE) {
 # log-mixture-density smoothing, for developers
 (e4 = fmx('norm', mean = c(0,3), w = c(2, 3)))curve(dfmx(x, dist = e4, log = TRUE), xlim = c(-50, 50))}
```
<span id="page-10-1"></span>

#### fmx-class *Specification of [fmx](#page-10-1) Class*

#### Description

Parameter specification for a one-dimensional finite mixture distribution.

#### **Slots**

- distname [character](#page-0-0) scalar, name of parametric distribution of the mixture components. Currently, normal ('norm') and Tukey's  $q-\&-h$  ('GH') distributions are supported.
- parM [double](#page-0-0) [matrix,](#page-0-0) all distribution parameters in the mixture. Each row corresponds to one component. Each column includes the same parameters of all components. The order of rows corresponds to the (non-strictly) increasing order of the component location parameters. The column names match the formal arguments of the corresponding distribution, e.g., mean and sd for norm distribution (see [dnorm](#page-0-0)), or A, B, g and h for Tukey's  $g-\&h$  distribution (see [dGH](#page-31-1)).
- w [numeric](#page-0-0) vector of mixing proportions that must sum to 1

<span id="page-10-2"></span>fmx\_constraint *Parameter Constraint(s) of Mixture Distribution*

#### <span id="page-10-3"></span>Description

Determine the parameter constraint(s) of a finite mixture distribution, either by the value of parameters of such mixture distribution, or by a user-specified string.

## Usage

```
fmx_constraint(
 dist,
 distname = dist@distname,
 K = dim(dist@parM)[1L],parM = dist@parM
)
```

```
fmx_constraint_user(distname, K, user)
```

```
fmx_constraint_brief(dist)
```
#### Arguments

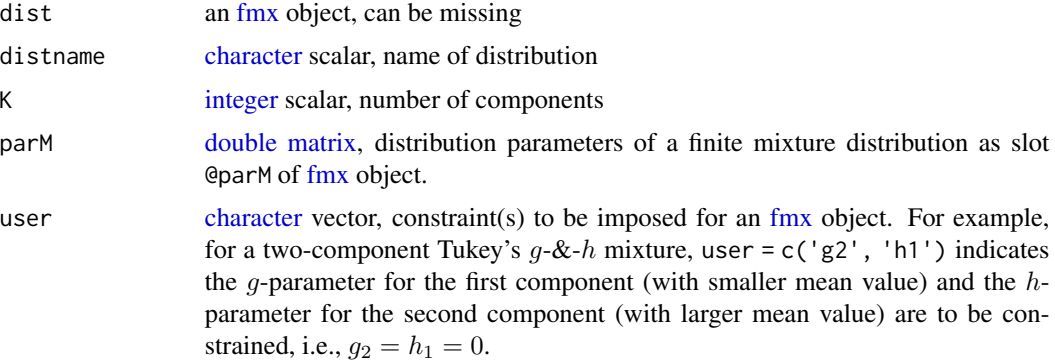

### Value

fmx constraint returns the indexes of internal parameters (only applicable to Tukey's  $q-\&-h$  mixture distribution, yet) to be constrained, based on the input [fmx](#page-10-1) object dist.

[fmx\\_constraint\\_user](#page-10-3) returns the indexes of internal parameters (only applicable to Tukey's  $q-\&thinspace h$ ) mixture distribution, yet) to be constrained, based on the type of distribution (distname), number of components (K) and a user-specified string (e.g., c('g2', 'h1')).

[fmx\\_constraint\\_brief](#page-10-3) returns a [character](#page-0-0) scalar (of LaTeX expression) of the constraint, primarily intended for end-users in plots.

```
(d0 = \text{fmx}('GH', A = c(1,4), g = c(.2,.1), h = c(.05,.1), w = c(1,1)))(c0 = fmx_{constant}(d0))stopifnot(identical(c0, fmx_constraint_user(distname = 'GH', K = 2L, user = character())))
fmx_constraint_brief(d0)
```

```
(d1 = fmx('GH', A = c(1,4), g = c(.2,0), h = c(0,.1), w = c(1,1)))(c1 = fmx_{constant}(d1))stopifnot(identical(c1, fmx_constraint_user(distname = 'GH', K = 2L, user = c('g2', 'h1'))))
fmx_constraint_brief(d1)
```

```
(d2 = \text{fmx}('GH', A = c(1,4), g = c(.2,0), h = c(.15,.1), w = c(1,1)))(c2 = fmx_{\text{constant}}(d2))stopifnot(identical(c2, fmx\_constraint\_user(distname = 'GH', K = 2L, user = 'g2')))fmx_constraint_brief(d2)
```

```
fmx\_constraint\_brief(fmx('norm', mean = c(0, 1)))
```
<span id="page-12-1"></span><span id="page-12-0"></span>Quantile least Mahalanobis distance estimates of one-dimensional finite mixture distribution. The [fmx\\_QLMDe](#page-12-1) object contains (i.e., inherits from) the [fmx](#page-10-1) object.

## **Slots**

data [numeric](#page-0-0) vector, the one-dimensional observations

data.name [character](#page-0-0) scalar, a human-friendly name of observations

epdf empirical probability density [function](#page-0-0) fitted by [approxfun](#page-0-0)

quantile\_vv variance-covariance [matrix](#page-0-0) of selected quantiles (based on the selected probabilities stored in slot @p)

vcov variance-covariance [matrix](#page-0-0) of the internal (i.e., unconstrained) estimates

- init [fmx](#page-10-1) object, the initial values to be sent to [optim](#page-0-0)
- p [numeric](#page-0-0) vectors of probabilities, where the distance between the empirical and true quantiles are measured
- optim a [list](#page-0-0) returned from [optim](#page-0-0)

K.fmx *Number of Components in [fmx](#page-10-1) and [fmx\\_QLMDe](#page-12-1) Object*

#### Description

Obtain the number of components in [fmx](#page-10-1) and [fmx\\_QLMDe](#page-12-1) object.

#### Usage

 $K.fmx(x)$ 

#### Arguments

x [fmx](#page-10-1) and [fmx\\_QLMDe](#page-12-1) object.

#### Details

For user convenience

## Value

An [integer](#page-0-0) value indicating the number of components in an [fmx](#page-10-1) and.or [fmx\\_QLMDe](#page-12-1) object.

## <span id="page-13-0"></span>Examples

```
(d2 = fmx('GH', A = c(1,6), B = 2, g = c(0,.3), h = c(.2,0), w = c(1,2)))K.fmx(d2)
```
<span id="page-13-1"></span>KL\_dist *Kullback-Leibler Divergence for Distribution Estimates*

## Description

Calculate the Kullback-Leibler divergence for distribution estimates.

## Usage

KL\_dist(x, base, ...)

#### Arguments

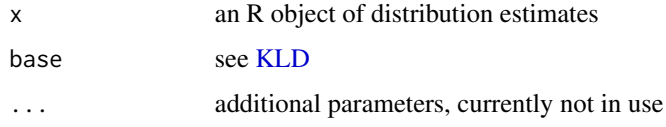

#### Value

[KL\\_dist](#page-13-1) returns a [list,](#page-0-0) which is returned from [KLD](#page-0-0) function.

## See Also

[KLD](#page-0-0)

<span id="page-13-2"></span>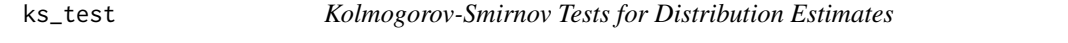

## Description

Perform the Kolmogorov-Smirnov tests for various distribution estimates.

## Usage

ks\_test(x, data, ...)

#### <span id="page-14-0"></span>letterValue 2008 and 2009 and 2009 and 2009 and 2009 and 2009 and 2009 and 2009 and 2009 and 2009 and 2009 and 2009 and 2009 and 2009 and 2009 and 2009 and 2009 and 2009 and 2009 and 2009 and 2009 and 2009 and 2009 and 200

#### Arguments

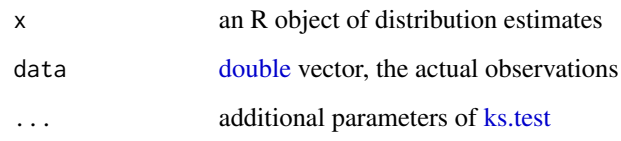

## Value

[ks\\_test](#page-13-2) returns an [htest](#page-0-0) object, in which the element \$statistic is the Kolmogorov–Smirnov distance.

## See Also

[ks.test](#page-0-0)

<span id="page-14-2"></span>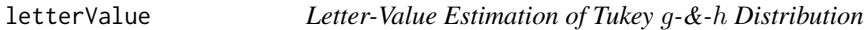

#### <span id="page-14-1"></span>Description

Letter-value based estimation (Hoaglin, 2006) of Tukey  $g$ - $\&$ -h distribution and its constrained versions (g-distribution, h-distribution).

All equation numbers mentioned below refer to Hoaglin (2006).

## Usage

```
letterValue(
 x,
 p_g = seq.int(from = 0.15, to = 0.25, by = 0.005),p_h = seq.int(from = 0.15, to = 0.35, by = 0.005),halfSpread = c("both", "lower", "upper"),
  ...
)
letterV_B_g_h(A, g, p_h, x, halfSpread, ...)
letterV_B_h(A, p_h, x, halfSpread)
letterV_B(A, g, p_g, x, halfSpread)
letterV_g(A, p_g, x)
```
#### <span id="page-15-0"></span>Arguments

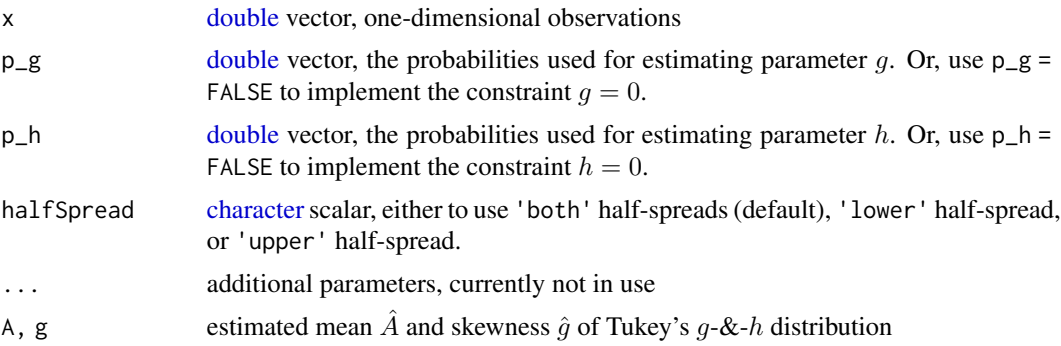

#### Details

letter  $V_{g}$  estimates parameter q using equation (10).

[letterV\\_B](#page-14-1) estimates parameter B for Tukey's g-distribution i.e., when  $h = 0$  and  $g \neq 0$ , using equation (8a) and (8b).

letter V<sub>\_B\_g\_</sub>h estimates parameters *B* and *h* when  $g \neq 0$ , using equation (33).

letter V<sub>\_</sub>B\_h estimates parameters B and h for Tukey's h-distribution, i.e., when  $q = 0$  and  $h \neq 0$ , using equation (26a), (26b) and (27).

letterValue plays a similar role as fitdistrplus:::start.arg.default, thus extends [fitdist](#page-0-0) for estimating Tukey's  $g$ -&-h distributions.

## Value

[letterValue](#page-14-2) returns a [double](#page-0-0) vector of estimates  $(\hat{A}, \hat{B}, \hat{g}, \hat{h})$  for a Tukey's g-&-h distribution.

#### References

Hoaglin, D.C. (2006). Summarizing Shape Numerically: The g-and-h Distributions. In *Exploring Data Tables, Trends, and Shapes* (eds D.C. Hoaglin, F. Mosteller and J.W. Tukey), Wiley Series in Probability and Statistics. [doi:10.1002/9781118150702.ch11](https://doi.org/10.1002/9781118150702.ch11)

#### See Also

[fitdist](#page-0-0)

```
set.seed(77652); x = rGH(n = 1e3L, g = -.3, h = .1)letterValue(x, p_g = FALSE, p_h = FALSE)letterValue(x, p_g = FALSE)
letterValue(x, p_h = FALSE)
(y0 = letterValue(x))library(fitdistrplus)
fit \le fitdist(x, distr = 'GH', start = as.list.default(y0))
autoplot(fit)
```
## <span id="page-16-1"></span><span id="page-16-0"></span>LikRatio *Likelihood Ratio Test for General Models*

## Description

Likelihood ratio test for models fitted by R.

## Usage

```
LikRatio(dots, type = c("plain", "vuong"), compare = c("seq", "first"), ...)
```
## Arguments

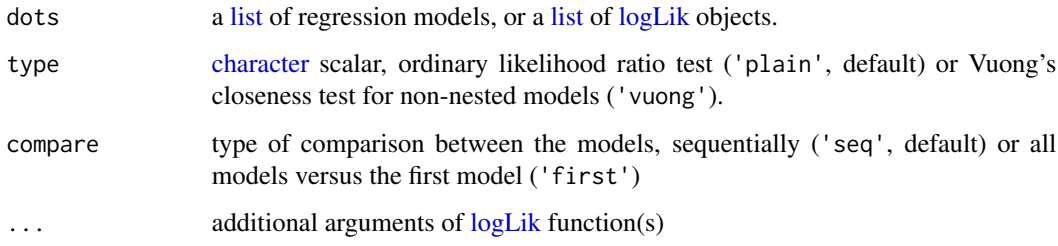

## Value

[LikRatio](#page-16-1) returns an [ANOVA](#page-0-0) table for likelihood ratios test, or a 'vuong' object for Vuong's test.

## References

Vuong's closeness test, [doi:10.2307/1912557.](https://doi.org/10.2307/1912557)

## See Also

[lrtest.default](#page-0-0)

## Examples

# no examples for now

<span id="page-17-1"></span><span id="page-17-0"></span>

A simpler and faster [Mahalanobis](#page-0-0) distance.

#### Usage

```
mahalanobis_int(x, center, invcov)
```
## Arguments

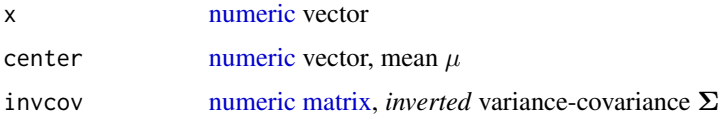

## Value

[mahalanobis\\_int](#page-17-1) returns a [numeric](#page-0-0) scalar.

### See Also

[mahalanobis](#page-0-0)

mlogis *Transformation between Multinomial Probabilities & Logits*

## <span id="page-17-2"></span>Description

Performs transformation between vectors of multinomial probabilities and multinomial logits.

This transformation is a generalization of [plogis](#page-0-0) which converts scalar logit into probability and [qlogis](#page-0-0) which converts probability into scalar logit.

#### Usage

qmlogis\_first(p) qmlogis\_last(p) pmlogis\_first(q) pmlogis\_last(q)

#### <span id="page-18-0"></span>mlogis the contract of the contract of the contract of the contract of the contract of the contract of the contract of the contract of the contract of the contract of the contract of the contract of the contract of the con

#### Arguments

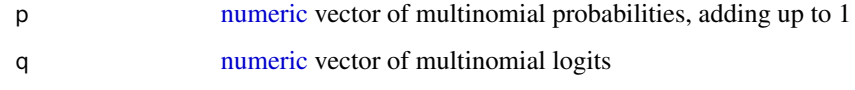

#### Details

pmlogis first and pmlogis last take a length  $k-1$  [numeric](#page-0-0) vector of multinomial logits q and convert them into length  $k$  multinomial probabilities  $p$ , regarding the first or last category as reference, respectively.

[qmlogis\\_first](#page-17-2) and [qmlogis\\_last](#page-17-2) take a length  $k$  [numeric](#page-0-0) vector of multinomial probabilities  $p$  and convert them into length  $k - 1$  multinomial logits q, regarding the first or last category as reference, respectively.

## Value

[pmlogis\\_first](#page-17-2) and [pmlogis\\_last](#page-17-2) return a vector of multinomial probabilities p.

[qmlogis\\_first](#page-17-2) and [qmlogis\\_last](#page-17-2) returns a vector of multinomial logits q.

#### See Also

[plogis](#page-0-0) [qlogis](#page-0-0)

```
(a = qmlogis\_last(c(2,5,3)))(b = qmlogis\_first(c(2,5,3)))pmlogis_last(a)
pmlogis_first(b)
```

```
q0 = .8300964
(p1 = pmlogis\_last(q0))(q1 = qmlogis\_last(p1))
```

```
# various exceptions
pmlogis_first(qmlogis_first(c(1, 0)))
pmlogis_first(qmlogis_first(c(0, 1)))
pmlogis_first(qmlogis_first(c(0, 0, 1)))
pmlogis_first(qmlogis_first(c(0, 1, 0, 0)))
pmlogis_first(qmlogis_first(c(1, 0, 0, 0)))
pmlogis_last(qmlogis_last(c(1, 0)))
pmlogis_last(qmlogis_last(c(0, 1)))
pmlogis_last(qmlogis_last(c(0, 0, 1)))
pmlogis_last(qmlogis_last(c(0, 1, 0, 0)))
pmlogis_last(qmlogis_last(c(1, 0, 0, 0)))
```
<span id="page-19-1"></span><span id="page-19-0"></span>

Test if two [double](#page-0-0) vectors are element-wise (nearly) equal.

#### Usage

```
outer_allequal(target, current, tolerance = sqrt(.Machine$double.eps), ...)
```
#### Arguments

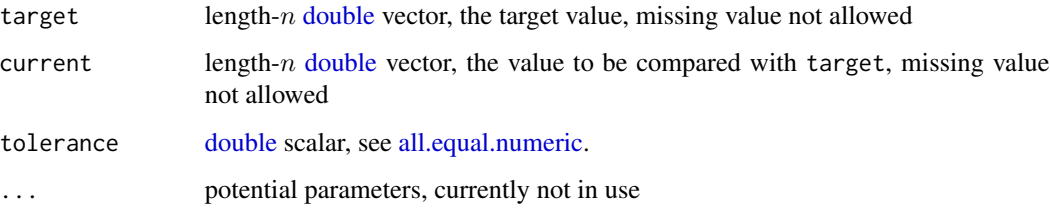

## Details

[outer\\_allequal](#page-19-1) is different from [all.equal.numeric,](#page-0-0) such that (1). only comparisons between real [double](#page-0-0) values are performed; (2). element-wise comparison is performed, with the rows of returned [matrix](#page-0-0) correspond to current and columns correspond to target; (3). a [logical](#page-0-0) scalar is returned for each element-wise comparison.

## Value

[outer\\_allequal](#page-19-1) returns an  $m * n$  [logical](#page-0-0) [matrix](#page-0-0) indicating whether the length-n vector current is element-wise near-equal to the length- $m$  vector target within the prespecified tolerance.

## See Also

[all.equal.numeric](#page-0-0) [outer](#page-0-0)

```
x = c(.3, 1-.7, 0, .<i>Machine</i>$double.eps)outer_allequal(current = x, target = c(.3, 0))
```
The quantile least Mahalanobis distance algorithm estimates the parameters of single-component or finite mixture distributions by minimizing the Mahalanobis distance between the vectors of sample and theoretical quantiles. See [QLMDp](#page-23-1) for the default selection of probabilities at which the sample and theoretical quantiles are compared.

The default initial values are estimated based on trimmed k-means clustering with re-assignment.

## Usage

```
QLMDe(
  x,
  distname = c("norm", "GH"),
 K,
  data.name = deparse1(substitute(x)),
  constraint = character(),
  p = QLMDp(x = x),init = c("logLik", "letterValue", "normix"),
  tol = .Machine$double.eps^0.25,
  maxiter = 1000,...
)
```
## Arguments

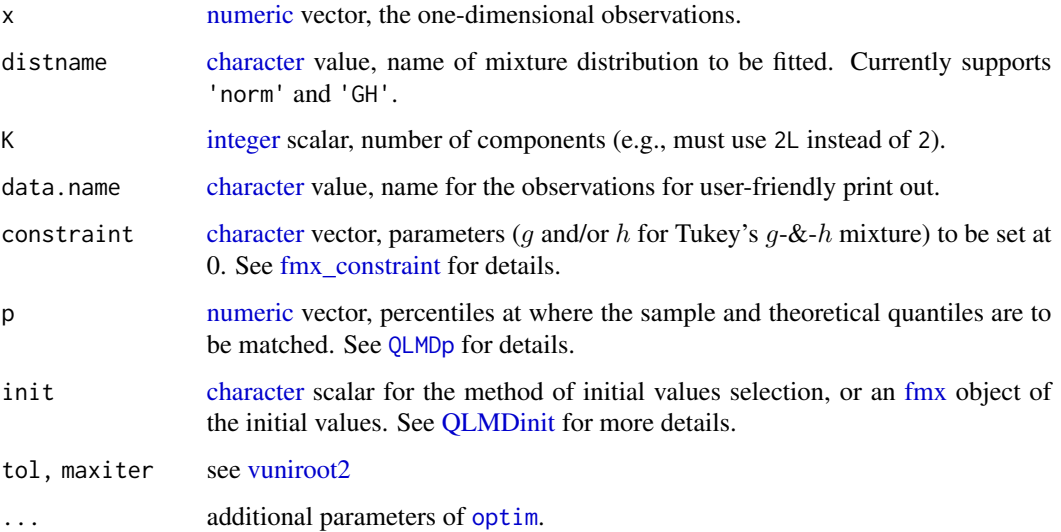

<span id="page-20-1"></span><span id="page-20-0"></span>QLMDe *Quantile Least Mahalanobis Distance estimates*

## <span id="page-21-0"></span>Details

Quantile Least Mahalanobis Distance estimator fits a single-component or finite mixture distribution by minimizing the Mahalanobis distance between the theoretical and observed quantiles, using the empirical quantile variance-covariance matrix [quantile\\_vcov](#page-25-1).

#### Value

An [fmx\\_QLMDe](#page-12-1) object

## See Also

[optim](#page-0-0) [QLMDinit](#page-22-1)

```
# Generated from 1-component normal; start with 2-component normal fit
set.seed(1623); (y0n <- QLMDe(rnorm(1e3L), distname = 'norm', K = 2L))
(y1n <- StepK_fmx(y0n, test = 'logLik', Kmax = 2L)) # one-component
vcov(y1n)
# Generated from 2-component normal; start with 1-component normal fit
(d1 <- fmx('norm', mean = c(\emptyset, 1.5), sd = .5, w = c(.4, .6)))
set.seed(100); hist(x1 <- rfmx(n = 1e3L, dist = d1))StepK_fmx(QLMDe(x1, distname = 'norm', K = 1L), test = 'logLik', Kmax = 2L)
(d2 = \text{fmx}(\text{'GH}', A = c(1,6), B = 1.2, g = c(0,.3), h = c(.2,0), w = c(1,2)))set.seed(3123); hist(x2 <- rfmx(n = 1e3L, dist = d2))
# using user-specified constraint
system.time(QLMDe(x2, distance = 'GH', K = 2L, construct = c('g1', 'h2')))
# using Step_fmx
system.time(y2gh <- QLMDe(x2, distname = 'GH', K = 2L)) # \sim2 secs
y2gh
ks_test(y2gh)
CvM_test(y2gh)
KL_dist(y2gh)
Step_fmx(y2gh, test = 'logLik') # identified true constraint :)
system.time(y1gh <- QLMDe(x2, distname = 'GH', K = 1L))
y1gh
StepK_fmx(y1gh, test = 'logLik', Kmax = 2L) # correct
#set.seed(1323); x3 <- rGH(n = 1e3L, g = .2, h = .1)
#system.time(tmp <- QLMDe(x3, distname = 'GH', K = 2L)) # ~2 secs
#StepK_fmx(tmp, Kmax = 2L) # very difficult to drop K ..
```
<span id="page-22-2"></span><span id="page-22-1"></span><span id="page-22-0"></span>

Various methods for obtaining the initial values for Quantile Least Mahalanobis Distance (QLMD) estimates of finite mixture distribution [fmx.](#page-10-1)

### Usage

```
QLMDinit_letterValue(x, K, constraint = character(), alpha = 0.05, ...)
QLMDinit\_normix(x, K, alpha = 0.05, R = 10L, ...)QLMDinit(x, distname = c("GH", "norm"), test = c("logLik", "CvM", "KS"), ...)
```
#### Arguments

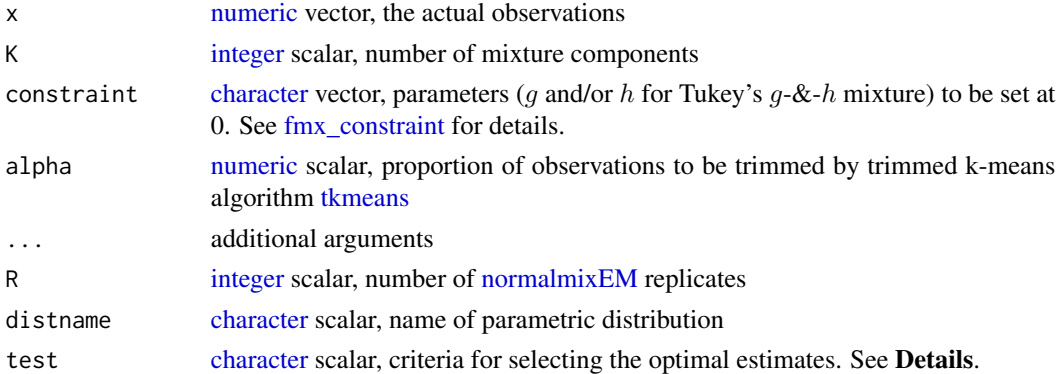

#### Details

First of all, if the specified number of components  $K \geq 2$ , trimmed k-means clustering with reassignment will be performed; otherwise, all observations will be considered as one single cluster. The standard k-means clustering is not used since the heavy tails of Tukey's  $q-\&h$  distribution could be mistakenly classified as individual cluster(s). In each of the one or more clusters,

- The letter-value based estimates of Tukey's  $q-\&-h$  distribution (Hoaglin, 2006) are calculated, for any  $K \geq 1$ , serving as the starting values for QLMD algorithm. These estimates are provided by [QLMDinit\\_letterValue](#page-22-2).
- the [median](#page-0-0) and [MAD](#page-0-0) will serve as the starting values for  $\mu$  and  $\sigma$  (or A and B for Tukey's q-&-h distribution, with  $q = h = 0$ ), for QLMD algorithm when  $K = 1$ . Otherwise, the cluster centers are provided as the starting values of  $\mu$ 's for the univariate normal mixture by EM [algorithm.](#page-0-0) R replicates of normal mixture estimates are obtained, and the one with maximum likelihood will serve as the starting values for QLMD algorithm. These estimates are provided by [QLMDinit\\_normix](#page-22-2).

<span id="page-23-0"></span>[QLMDinit](#page-22-1) compares the Tukey's  $q-\&th$  mixture estimate provided by [QLMDinit\\_letterValue](#page-22-2) and the normal mixture estimate by [QLMDinit\\_normix](#page-22-2), and select the one either with maximum likelihood (test = 'logLik', default), with minimum Cramer-von Mises distance (test = 'CvM') or with minimum Kolmogorov-Smirnov distance (test = 'KS').

#### Value

[QLMDinit\\_letterValue](#page-22-2), [QLMDinit\\_normix](#page-22-2) and [QLMDinit](#page-22-1) all return [fmx](#page-10-1) objects.

## See Also

[kmeans](#page-0-0) [tkmeans](#page-0-0) [reAssign](#page-25-2) [letterValue](#page-14-2) [normalmixEM](#page-0-0)

#### Examples

```
d1 = fmx('norm', mean = c(1, 2), sd = .5, w = c(.4, .6))set.seed(100); hist(x1 <- rfmx(n = 1e3L, dist = d1))
QLMDinit\_normix(x1, distance = 'norm', K = 2L)
```

```
(d2 = fmx('GH', A = c(1,6), B = 2, g = c(0,.3), h = c(.2,0), w = c(1,2)))set.seed(100); hist(x2 <- rfmx(n = 1e3L, dist = d2))
QLMDinit_letterValue(x2, K = 2L)
QLMDinit\_letterValue(x2, K = 2L, constraint = c('g1', 'h2'))QLMDinit_normix(x2, K = 2L)
QLMDinit(x2, distance = 'GH', K = 2L)
```
<span id="page-23-1"></span>QLMDp *Percentages for Quantile Least Mahalanobis Distance estimation*

#### Description

A vector of probabilities to be used in Quantile Least Mahalanobis Distance estimation ([QLMDe](#page-20-1)).

#### Usage

```
QLMDp(
 from = 0.05,to = 0.95,
 length.out = 15L,equidistant = c("prob", "quantile").extra = c(0.005, 0.01, 0.02, 0.03, 0.97, 0.98, 0.99, 0.995),
  x
)
```
#### <span id="page-24-0"></span> $QLMDp$  25

## **Arguments**

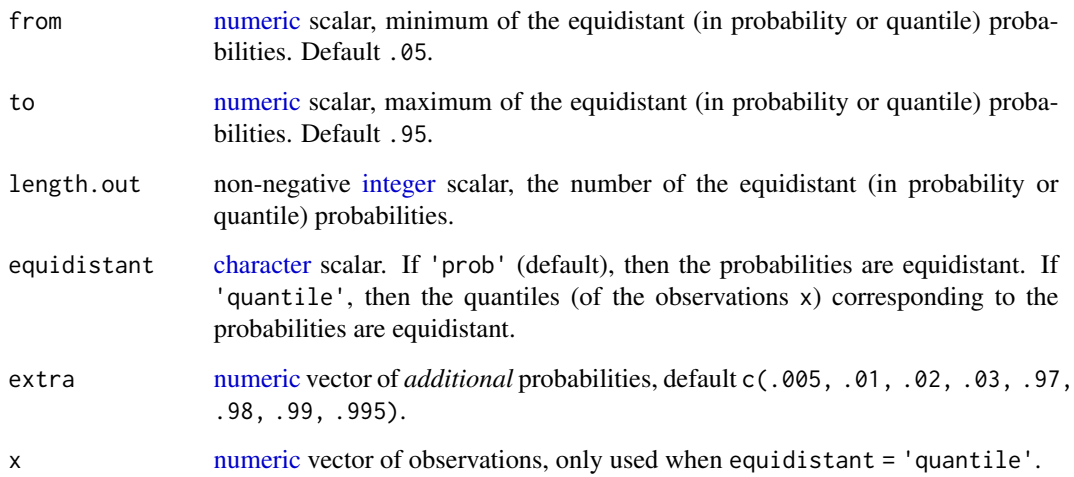

## Details

The default arguments of [QLMDp](#page-23-1) returns the probabilities of c(.005, .01, .02, .03, seq.int(.05, .95, length.out = 15L), .97, .98, .99, .995).

## Value

A [numeric](#page-0-0) vector of probabilities to be supplied to parameter p of Quantile Least Mahalanobis Distance [QLMDe](#page-20-1) estimation). In practice, the length of this probability vector p must be equal or larger than the number of parameters in the distribution model to be estimated.

```
(d2 = fmx('GH', A = c(1,6), B = 2, g = c(0,.3), h = c(.2,0), w = c(1,2)))set.seed(100); hist(x2 <- rfmx(n = 1e3L, dist = d2))
p_hist = geom_histogram(
  mapping = aes(x = x2, y = ...density..), bins = 30L, colour = 'white', alpha = .1
\lambda(p1 = QLMDp()) # equidistant in probabilities
\text{autoplot}(d2, v = \text{setNames}(qfmx(p1, dist = d2), nm = \text{sprint}(}'s.1fxs', 1e2*pi)))autoplot(d2, v = quantile(x2, probs = p1, digits = 3L)) + p\_hist(p2 = QLMDp(equidistant = 'quantile', x = x2)) # equidistnat in quantiles
autoplot(d2, v = quantile(x2, probs = p2, digits = 3L)) + p\_hist
```
<span id="page-25-1"></span><span id="page-25-0"></span>

Computes the variance-covariance matrix of quantiles based on Theorem 1 and 2 of Mosteller (1946).

#### Usage

quantile\_vcov(p, d)

#### Arguments

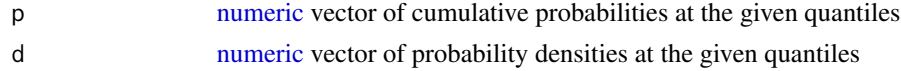

#### Details

The end user should make sure no densities too close to 0 is included in argument d. [quantile\\_vcov](#page-25-1) must not be used in a compute-intensive way.

#### Value

The variance-covariance [matrix](#page-0-0) of quantiles based on Mosteller (1946).

#### References

Frederick Mosteller. On Some Useful "Inefficient" Statistics. *The Annals of Mathematical Statistics*, 17 (4) 377-408, December, 1946. [doi:10.1214/aoms/1177730881](https://doi.org/10.1214/aoms/1177730881)

<span id="page-25-2"></span>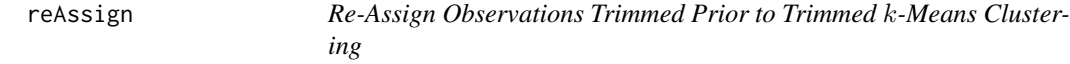

#### Description

Re-assign the observations, which are trimmed in the trimmed  $k$ -means algorithm, back to the closest cluster as determined by the smallest Mahalanobis distance.

#### Usage

```
reAssign(x, ...)
## S3 method for class 'tkmeans'
reAssign(x, ...)
```
#### <span id="page-26-0"></span>**Arguments**

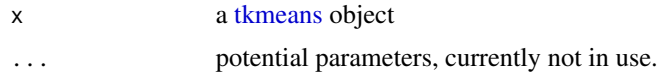

#### Details

Given the [tkmeans](#page-0-0) input, the [Mahalanobis](#page-0-0) distance is computed between each trimmed observation and each cluster. Each trimmed observation is assigned to the closest cluster (i.e., with the smallest Mahalanobis distance).

## Value

An 'reAssign\_tkmeans' object, which inherits from [tkmeans](#page-0-0) class.

#### See Also

[tkmeans](#page-0-0)

## Examples

```
library(tclust)
data(geyser2)
clus = tkmeans(geyser2, k = 3L, alpha = .03)
plot(clus, main = 'Before Re-Assigning')
plot(reAssign(clus), main = 'After Re-Assigning')
```
S3\_fmx\_QLMDe *Inference for Quantile Least Mahalanobis Distance estimates*

## <span id="page-26-1"></span>Description

Additional methods of class [fmx](#page-10-1) and/or [fmx\\_QLMDe,](#page-12-1) for generic functions defined in stats package.

## Usage

```
## S3 method for class 'fmx_QLMDe'
vcov(object, internal = FALSE, ...)
## S3 method for class 'fmx'
coef(object, internal = FALSE, ...)## S3 method for class 'fmx_QLMDe'
confint(object, ..., level = 0.95)## S3 method for class 'fmx'
```

```
logLik(object, data = object@data, ...)
## S3 method for class 'fmx_QLMDe'
nobs(object, ...)
```
## Arguments

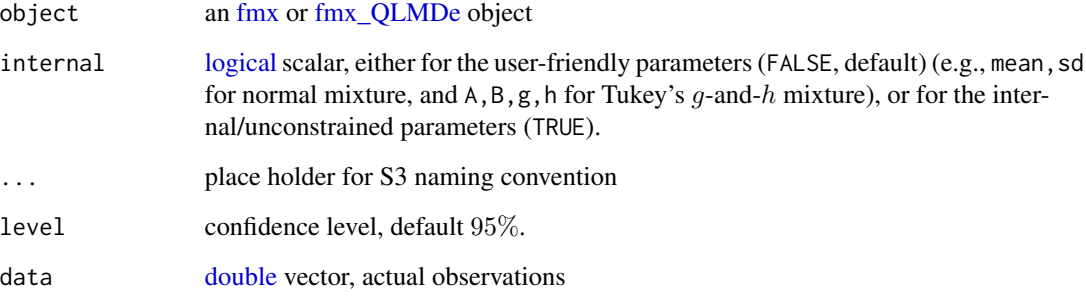

## Details

The inference for the user-friendly parameters is obtained via delta-method.

#### Value

[nobs.fmx\\_QLMDe](#page-26-1) returns an [integer](#page-0-0) scalar indicating the sample size of the observations used in [QLMDe](#page-20-1) estimation.

[logLik.fmx](#page-26-1) returns a [logLik](#page-0-0) object indicating the log-likelihood. An additional attribute attr(, 'logl') indicates the point-wise log-likelihood, to be use in Vuong's closeness test.

[coef.fmx](#page-26-1) returns the estimates of the user-friendly parameters (parm = 'user'), or the internal/unconstrained parameters (parm = 'internal').

[vcov.fmx\\_QLMDe](#page-26-1) returns the approximate asymptotic variance-covariance matrix of the userfriendly parameters via delta-method (parm = 'user'), or the asymptotic variance-covariance matrix of the internal/unconstrained parameters (parm = 'internal').

[confint.fmx\\_QLMDe](#page-26-1) returns the Wald-type confidence intervals based on the user-friendly parameters (parm = 'user'), or the internal/unconstrained parameters (parm = 'internal').

When the distribution has constraints on one or more parameters, none of coef. fmx, [vcov.fmx\\_QLMDe](#page-26-1) and confint.fmx OLMDe return the corresponding values only for the constrained parameters.

#### See Also

[nobs](#page-0-0) [logLik](#page-0-0) [coef](#page-0-0) [vcov](#page-0-0) [confint](#page-0-0)

<span id="page-28-0"></span>show,fmx-method *Show [fmx](#page-10-1) and/or [fmx\\_QLMDe](#page-12-1) Object*

## Description

Print the parameters of an [fmx](#page-10-1) object and plot its density curves.

## Usage

## S4 method for signature 'fmx' show(object)

## Arguments

object an [fmx](#page-10-1) or [fmx\\_QLMDe](#page-12-1) object

## Value

The [show](#page-0-0) method for [fmx](#page-10-1) and/or [fmx\\_QLMDe](#page-12-1) object does not have a returned value.

<span id="page-28-1"></span>StepK\_fmx *Forward-Backward Selection of the Number of Components* K

#### Description

To compare  $gh$ -parsimonious models with different number of components  $K$  and select the optimal model using the Vuong's closeness test.

#### Usage

```
StepK_fmx(
  object,
  test = c("logLik", "AIC", "BIC"),
 Kmax = stop("must specify maximum `Kmax`"),
  ...
)
```
## Arguments

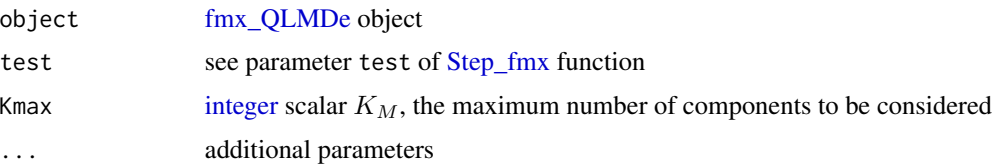

#### Details

[StepK\\_fmx](#page-28-1) compares the gh-parsimonious models with different number of components, and selects the optimal model using the Vuong's closeness test.

The forward-backward selection starts with finding the  $gh$ -parsimonious model at a user-specified initial number of components  $K = K_0$  (as reflected in the input object).

The forward selection compares the gh-parsimonious models at  $K_0 + 1$  and at  $K_0$  component, respectively, using the Vuong's closeness test. If  $K_0$  component is preferred, then the forwardbackward selection is stopped if  $K_0 = 1$ , otherwise (if  $K_0 > 1$ ) switches to the backward selection. If  $K_0 + 1$  component is preferred, then the algorithm is stopped if  $K_0 + 1 = K_M$  (prespecified maximum number of components), otherwise (if  $K_0 + 1 < K_M$ )  $K_0 + 2$  versus  $K_0 + 1$  component is compared.

The backward selection is performed only if  $K_0$  component is preferred over  $K_0 + 1$  component. The gh-parsimonious model at  $K_0 - 1$  and at  $K_0$  component, respectively, is compared. If  $K_0$ component is preferred, then the forward-backward selection is stopped. If  $K_0 - 1$  component is preferred, then the forward-backward selection is stopped if  $K_0 - 1 = 1$ , otherwise (if  $K_0 - 1 > 1$ )  $K_0 - 2$  versus  $K_0$  (not  $K_0 - 1$ ) component is compared.

#### Value

[StepK\\_fmx](#page-28-1) returns an [fmx\\_QLMDe](#page-12-1) object, with attributes

- anova ANOVA table
- objF value of the objective function (either the log-likelihood, AIC or BIC)

#### Examples

```
(d = fmx('norm', mean = c(1, 4, 8), w = c(3, 3, 4)))x = rfmx(n = 1e3L, dist = d)
y1 = QLMDe(x, distance = 'norm', K = 1L)StepK_fmx(y1, Kmax = 3L)
if (FALSE) {
# slow, but works
(d = fmx('GH', A = c(0, 3), g = c(.2, -.3), h = c(.2, .2), w = c(6, 4)))x = rfmx(n = 1e3L, dist = d)
(y1 = QLMDe(x, distance = 'GH', K = 1L))StepK_fmx(y1, Kmax = 3L)
}
```
<span id="page-29-1"></span>Step\_fmx *Backward Selection* gh*-parsimonious Model with Fixed Number of Components* K

<span id="page-29-0"></span>

#### <span id="page-30-0"></span>Step\_fmx 31

#### Description

[Step\\_fmx](#page-29-1) selects a  $gh$ -parsimonious model with g and/or h parameters equal to zero for all or some of the mixture components conditionally on fixed number of components K.

## Usage

```
Step_fmx(object, test = c("logLik", "AIC", "BIC"), ...)
```
#### Arguments

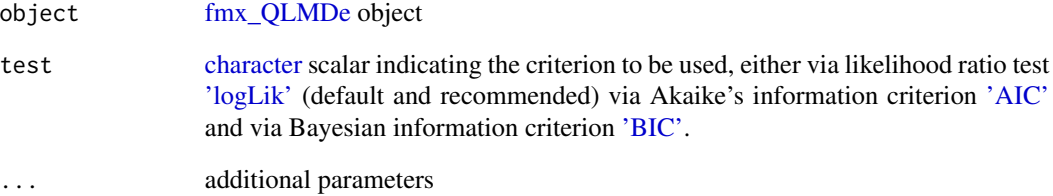

#### Details

The algorithm starts with quantile least Mahalanobis distance estimates of either the full mixture of Tukey  $g$ -&-h distributions model, or a constrained model (i.e., some  $g$  and/or h parameters equal to zero according to the user input). Next, each of the non-zero  $g$  and/or  $h$  parameters is tested using the likelihood ratio test. If all tested  $g$  and/or  $h$  parameters are significantly different from zero at the level 0.05 the algorithm is stopped and the initial model is considered  $gh$ -parsimonious. Otherwise, the g or h parameter with the largest p-value is constrained to zero for the next iteration of the algorithm.

The algorithm iterates until only significantly-different-from-zero  $g$  and  $h$  parameters are retained, which corresponds to  $gh$ -parsimonious Tukey's  $g$ -&-h mixture model.

#### Value

[Step\\_fmx](#page-29-1) returns an [fmx\\_QLMDe](#page-12-1) object, with attributes

- anova ANOVA table
- objF value of the objective function (either the log-likelihood, AIC or BIC)

## See Also

[LikRatio](#page-16-1)

<span id="page-31-1"></span><span id="page-31-0"></span>

Density, distribution function, quantile function and random generation for the Tukey's  $g$ -&-h distribution with location parameter A, scale parameter B, skewness  $g$  and kurtosis  $h$ .

#### Usage

dGH(x, A = 0, B = 1, g = 0, h = 0, log = FALSE, ...) rGH(n,  $A = 0$ ,  $B = 1$ ,  $g = 0$ ,  $h = 0$ )  $qGH(p, A = 0, B = 1, g = 0, h = 0, lower.tail = TRUE, log.p = FALSE)$  $pGH(q, A = 0, B = 1, g = 0, h = 0, lower$ **tail = TRUE, log.p = FALSE, ...** $)$  $z2qGH(z, A = 0, B = 1, g = 0, h = 0)$ qGH2z(q, q $\emptyset$  = (q - A)/B, A =  $\emptyset$ , B = 1, ...)

#### Arguments

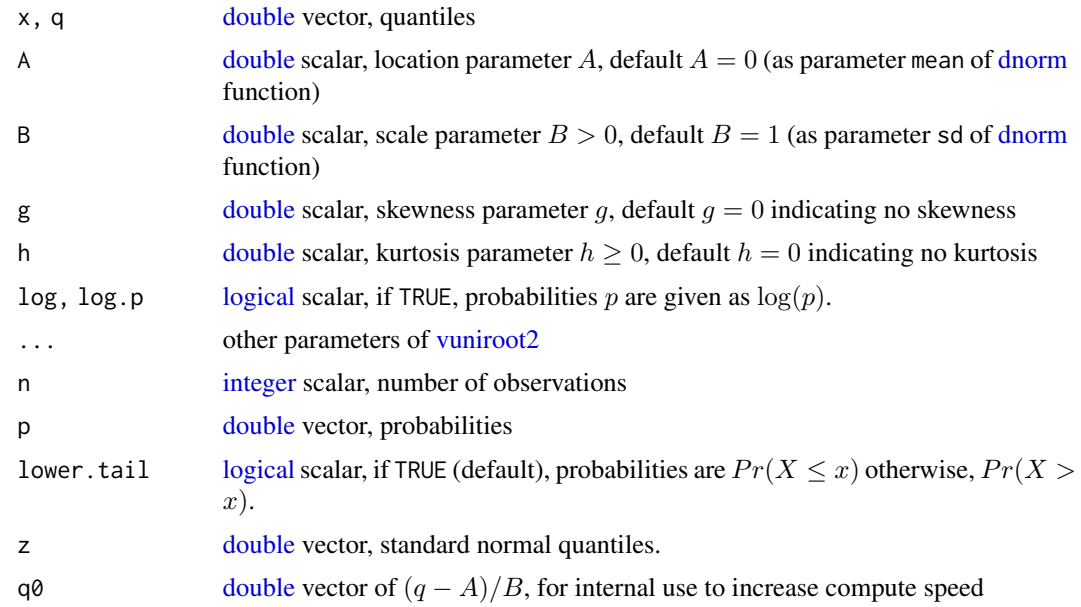

## Details

Argument A, B, g and h will be recycled to the maximum length of the four.

#### <span id="page-32-0"></span>ud\_allequal 33

#### Value

[dGH](#page-31-1) gives the density and accommodates vector arguments A, B, g and h. The quantiles x can be either vector or matrix. This function takes about 1/5 time of [dgh](#page-0-0) function.

[pGH](#page-31-1) gives the distribution function, only taking scalar arguments and vector quantiles q. This function takes about 1/10 time of [pgh](#page-0-0) and pgh functions.

[qGH](#page-31-1) gives the quantile function, only taking scalar arguments and vector probabilities p. This function takes about 1/2 time of [qgh](#page-0-0) and 1/10 time of qgh functions.

[rGH](#page-31-1) generates random deviates, only taking scalar arguments.

[z2qGH](#page-31-1) is the Tukey's  $q-\&thinspace h$  transformation. Note that  $g$ k:: $z2g$ h is only an **approximation** to Tukey's  $g-\&th$  transformation.

Unfortunately,  $qGH2z$  function, the inverse of Tukey's  $q$ -&-h transformation, does not have a closed form and needs to be solved numerically.

## See Also

[dgh](#page-0-0) [dgh](#page-0-0)

## Examples

```
(x = c(NA_{real}, rGH(n = 5L, g = .3, h = .1)))dGH(x, g = c(0, .1, .2), h = c(.1, .1, .1))p0 = seq.int(0, 1, by = .2)(q0 = qGH(p0, g = .2, h = .1))range(pGH(q0, g = .2, h = .1) - p0)
q = (-2):3; q[2L] = NA\_real; q
(p1 = pGH(q, g = .3, h = .1))range(qGH(p1, g = .3, h = .1) - q, na.rm = TRUE)
(p2 = pGH(q, g = .2, h = 0))range(qGH(p2, g = .2, h = 0) - q, na.rm = TRUE)
curve(dGH(x, g = .3, h = .1), from = -2.5, to = 3.5)
```
ud\_allequal *Determine Nearly-Equal Elements*

#### <span id="page-32-1"></span>**Description**

Determine nearly-equal elements and extract non-nearly-equal elements in a [double](#page-0-0) vector.

#### Usage

```
unique_allequal(x, ...)
```
duplicated\_allequal(x, ...)

34 vuniroot2

## Arguments

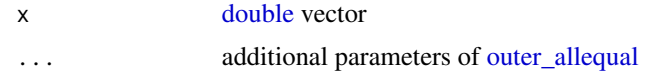

## Value

[duplicated\\_allequal](#page-32-1) returns a [logical](#page-0-0) vector of the same length as the input vector, indicating whether each element is nearly-equal to any of the previous elements.

[unique\\_allequal](#page-32-1) returns the non-nearly-equal elements in the input vector.

## See Also

[duplicated.default](#page-0-0) [unique.default](#page-0-0)

## Examples

```
x = c(.3, 1-.7, 0, .<i>Machine</i> <i>Stouble.eps</i>)unique.default(x) # not desired
unique_allequal(x) # desired
```
<span id="page-33-1"></span>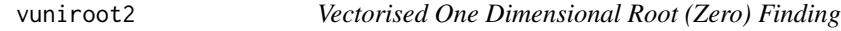

## Description

To solve a monotone function  $y = f(x)$  for a given vector of y values.

## Usage

```
vuniroot2(
 y,
  f,
  interval = stop("must provide a length-2 `interval`"),
  tol = .Machine$double.eps^0.25,
 maxiter = 1000L
)
```
## Arguments

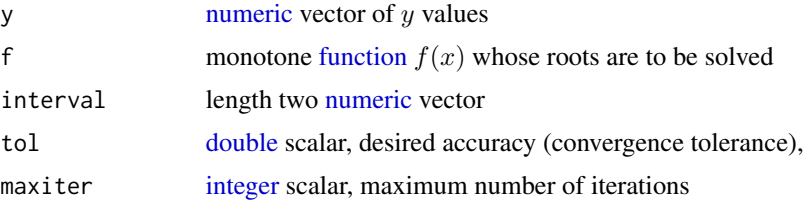

<span id="page-33-0"></span>

## <span id="page-34-0"></span>Details

[vuniroot2](#page-33-1) function, different from [vuniroot](#page-0-0) function, does

- accept  $NA\_real$  as element(s) of y
- handle the case when the analytical root is at lower and/or upper
- return a root of Inf (if abs( $f(lower)$ ) >= abs( $f(upper)$ )) or  $-Inf$  (if abs( $f(lower)$ ) < abs( $f(upper)$ )), when the function value  $f(lower)$  and  $f(upper)$  are not of opposite sign.

## Value

[vuniroot2](#page-33-1) returns a [numeric](#page-0-0) vector x as the solution of  $y = f(x)$  with given vector y.

#### See Also

[vuniroot](#page-0-0)

#### Examples

```
library(rstpm2)
lwr = rep(1, times = 9L); upr = rep(3, times = 9L)# ?rstpm2::vuniroot does not accept NA \eqn{y}
tryCatch(vuniroot(function(x) x^2 - c(NA, 1:8), lower = lwr, upper = upr), error = identity)
# ?rstpm2::vuniroot not good when the analytic root is at `lower` or `upper`
f \le function(x) x^2 - 1:9
tryCatch(vuniroot(f, lower = lwr, upper = upr, extendInt = 'no'), warning = identity)
tryCatch(vuniroot(f, lower = lwr, upper = upr, extendInt = 'yes'), warning = identity)
tryCatch(vuniroot(f, lower = lwr, upper = upr, extendInt = 'downX'), error = identity)
tryCatch(vuniroot(f, lower = lwr, upper = upr, extendInt = 'upX'), warning = identity)
vuniroot2(c(NA, 1:9), f = function(x) x^2, interval = c(1, 3)) # all good
```
[,fmx,ANY,ANY,ANY-method

*Subset of Components in [fmx](#page-10-1) and/or [fmx\\_QLMDe](#page-12-1) Object*

#### Description

Taking subset of components in [fmx](#page-10-1) and/or [fmx\\_QLMDe](#page-12-1) object

#### Usage

```
## S4 method for signature 'fmx,ANY,ANY,ANY'
x[i, j, drop]
```
## <span id="page-35-0"></span>Arguments

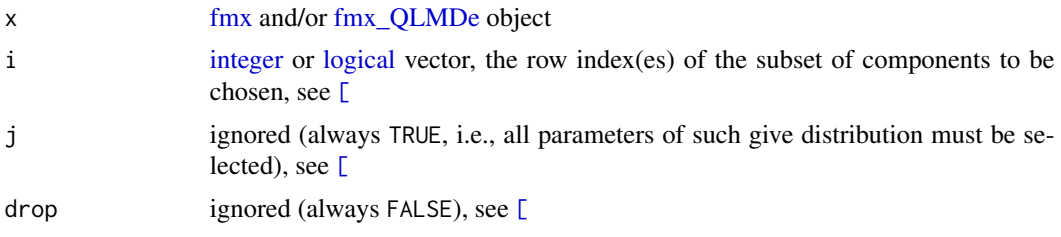

## Details

Note that using definitions as S3 method dispatch '[.[fmx](#page-10-1)' or '[.fmx\_QLMDe' won't work for fmx and/or [fmx\\_QLMDe](#page-12-1) objects.

## Value

An [fmx](#page-10-1) object consisting of a subset of components. Note that subsetting [fmx\\_QLMDe](#page-12-1) object will return an [fmx](#page-10-1) object, which contains only the mixture parameters, i.e., information about the observations (e.g. slots @data and @data.name), as well as other estimation related slots (e.g., @init) will be lost.

## Examples

 $(d = fmx('norm', mean = c(1, 5, 9)))$ d[1:2, ]

# <span id="page-36-0"></span>Index

dgh, *[33](#page-32-0)*

∗ package QuantileGH-package, [2](#page-1-0) 'AIC', *[31](#page-30-0)* 'BIC', *[31](#page-30-0)* 'logLik', *[31](#page-30-0)* [, *[36](#page-35-0)* [, fmx, ANY, ANY, ANY-method, [35](#page-34-0) add1, *[8](#page-7-0)* add1.fmx\_QLMDe, *[8](#page-7-0)* add1.fmx\_QLMDe *(*drop1\_fmx*)*, [7](#page-6-0) algorithm, *[23](#page-22-0)* all.equal.numeric, *[20](#page-19-0)* ANOVA, *[8](#page-7-0)*, *[17](#page-16-0)* approxfun, *[13](#page-12-0)* autoplot, *[5](#page-4-0)* autoplot.fitdist, *[3](#page-2-0)*, [3](#page-2-0) autoplot.fmx, *[5](#page-4-0)* autoplot.fmx *(*autoplot\_fmx*)*, [4](#page-3-0) autoplot\_fmx, [4](#page-3-0) character, *[3](#page-2-0)*, *[5](#page-4-0)*, *[7](#page-6-0)*, *[11](#page-10-0)[–13](#page-12-0)*, *[16,](#page-15-0) [17](#page-16-0)*, *[21](#page-20-0)*, *[23](#page-22-0)*, *[25](#page-24-0)*, *[31](#page-30-0)* chol.default, *[6](#page-5-0)* chol2inv, *[6](#page-5-0)* coef, *[28](#page-27-0)* coef.fmx, *[28](#page-27-0)* coef.fmx *(*S3\_fmx\_QLMDe*)*, [27](#page-26-0) confint, *[28](#page-27-0)* confint.fmx\_QLMDe, *[28](#page-27-0)* confint.fmx\_QLMDe *(*S3\_fmx\_QLMDe*)*, [27](#page-26-0) crossprod\_inv, *[6](#page-5-0)*, [6](#page-5-0) cvm.test, *[7](#page-6-0)* CvM\_test, [6,](#page-5-0) *[7](#page-6-0)* dfmx, *[10](#page-9-0)* dfmx *(*fmx*)*, [8](#page-7-0) dGH, *[9](#page-8-0)*, *[11](#page-10-0)*, *[33](#page-32-0)* dGH *(*TukeyGH*)*, [32](#page-31-0)

dnorm, *[9](#page-8-0)*, *[11](#page-10-0)*, *[32](#page-31-0)* double, *[7](#page-6-0)*, *[11,](#page-10-0) [12](#page-11-0)*, *[15,](#page-14-0) [16](#page-15-0)*, *[20](#page-19-0)*, *[28](#page-27-0)*, *[32](#page-31-0)[–34](#page-33-0)* drop1, *[8](#page-7-0)* drop1.fmx\_QLMDe, *[8](#page-7-0)* drop1.fmx\_QLMDe *(*drop1\_fmx*)*, [7](#page-6-0) drop1\_fmx, [7](#page-6-0) dropterm, *[8](#page-7-0)* duplicated.default, *[34](#page-33-0)* duplicated\_allequal, *[34](#page-33-0)* duplicated\_allequal *(*ud\_allequal*)*, [33](#page-32-0) fitdist, *[3](#page-2-0)*, *[16](#page-15-0)* fmx, *[4,](#page-3-0) [5](#page-4-0)*, [8,](#page-7-0) *[9](#page-8-0)[–13](#page-12-0)*, *[21](#page-20-0)*, *[23,](#page-22-0) [24](#page-23-0)*, *[27](#page-26-0)[–29](#page-28-0)*, *[35,](#page-34-0) [36](#page-35-0)* fmx-class, [11](#page-10-0) fmx\_constraint, [11,](#page-10-0) *[12](#page-11-0)*, *[21](#page-20-0)*, *[23](#page-22-0)* fmx\_constraint\_brief, *[12](#page-11-0)* fmx\_constraint\_brief *(*fmx\_constraint*)*, [11](#page-10-0) fmx\_constraint\_user, *[12](#page-11-0)* fmx\_constraint\_user *(*fmx\_constraint*)*, [11](#page-10-0) fmx\_QLMDe, *[4,](#page-3-0) [5](#page-4-0)*, *[7,](#page-6-0) [8](#page-7-0)*, *[13](#page-12-0)*, *[22](#page-21-0)*, *[27](#page-26-0)[–31](#page-30-0)*, *[35,](#page-34-0) [36](#page-35-0)* fmx\_QLMDe-class, [13](#page-12-0) function, *[13](#page-12-0)*, *[34](#page-33-0)* geom\_histogram, *[5](#page-4-0)* ggplot, *[5](#page-4-0)* htest, *[7](#page-6-0)*, *[15](#page-14-0)* integer, *[3](#page-2-0)*, *[12,](#page-11-0) [13](#page-12-0)*, *[21](#page-20-0)*, *[23](#page-22-0)*, *[25](#page-24-0)*, *[28,](#page-27-0) [29](#page-28-0)*, *[32](#page-31-0)*, *[34](#page-33-0)*, *[36](#page-35-0)* K.fmx, [13](#page-12-0) KL\_dist, *[14](#page-13-0)*, [14](#page-13-0) KLD, *[14](#page-13-0)* kmeans, *[24](#page-23-0)* ks.test, *[15](#page-14-0)* ks\_test, [14,](#page-13-0) *[15](#page-14-0)* labs, *[3](#page-2-0)*, *[5](#page-4-0)* letterV\_B, *[16](#page-15-0)*

## 38 INDEX

letterV\_B *(*letterValue*)*, [15](#page-14-0) letterV\_B\_g\_h, *[16](#page-15-0)* letterV\_B\_g\_h *(*letterValue*)*, [15](#page-14-0) letterV\_B\_h, *[16](#page-15-0)* letterV\_B\_h *(*letterValue*)*, [15](#page-14-0) letterV\_g, *[16](#page-15-0)* letterV\_g *(*letterValue*)*, [15](#page-14-0) letterValue, [15,](#page-14-0) *[16](#page-15-0)*, *[24](#page-23-0)* LikRatio, *[17](#page-16-0)*, [17,](#page-16-0) *[31](#page-30-0)* list, *[7,](#page-6-0) [8](#page-7-0)*, *[13,](#page-12-0) [14](#page-13-0)*, *[17](#page-16-0)* logical, *[5](#page-4-0)*, *[9](#page-8-0)*, *[20](#page-19-0)*, *[28](#page-27-0)*, *[32](#page-31-0)*, *[34](#page-33-0)*, *[36](#page-35-0)* logLik, *[17](#page-16-0)*, *[28](#page-27-0)* logLik.fmx, *[10](#page-9-0)*, *[28](#page-27-0)* logLik.fmx *(*S3\_fmx\_QLMDe*)*, [27](#page-26-0) lrtest.default, *[17](#page-16-0)*

MAD, *[23](#page-22-0)* Mahalanobis, *[18](#page-17-0)*, *[27](#page-26-0)* mahalanobis, *[18](#page-17-0)* mahalanobis\_int, *[18](#page-17-0)*, [18](#page-17-0) matrix, *[6](#page-5-0)*, *[11](#page-10-0)[–13](#page-12-0)*, *[18](#page-17-0)*, *[20](#page-19-0)*, *[26](#page-25-0)* median, *[23](#page-22-0)* mlogis, [18](#page-17-0)

nobs, *[28](#page-27-0)* nobs.fmx\_QLMDe, *[28](#page-27-0)* nobs.fmx\_QLMDe *(*S3\_fmx\_QLMDe*)*, [27](#page-26-0) normalmixEM, *[23,](#page-22-0) [24](#page-23-0)* numeric, *[3](#page-2-0)*, *[5](#page-4-0)*, *[11](#page-10-0)*, *[13](#page-12-0)*, *[18,](#page-17-0) [19](#page-18-0)*, *[21](#page-20-0)*, *[23](#page-22-0)*, *[25,](#page-24-0) [26](#page-25-0)*, *[34,](#page-33-0) [35](#page-34-0)*

optim, *[13](#page-12-0)*, *[21,](#page-20-0) [22](#page-21-0)* outer, *[20](#page-19-0)* outer\_allequal, *[20](#page-19-0)*, [20,](#page-19-0) *[34](#page-33-0)*

pfmx, *[10](#page-9-0)* pfmx *(*fmx*)*, [8](#page-7-0) pGH, *[10](#page-9-0)*, *[33](#page-32-0)* pGH *(*TukeyGH*)*, [32](#page-31-0) pgh, *[33](#page-32-0)* plogis, *[18,](#page-17-0) [19](#page-18-0)* pmlogis\_first, *[19](#page-18-0)* pmlogis\_first *(*mlogis*)*, [18](#page-17-0) pmlogis\_last, *[19](#page-18-0)* pmlogis\_last *(*mlogis*)*, [18](#page-17-0)

qfmx, *[10](#page-9-0)* qfmx *(*fmx*)*, [8](#page-7-0) qGH, *[33](#page-32-0)*

qGH *(*TukeyGH*)*, [32](#page-31-0) qgh, *[33](#page-32-0)* qGH2z, *[33](#page-32-0)* qGH2z *(*TukeyGH*)*, [32](#page-31-0) QLMDe, *[2](#page-1-0)*, *[5](#page-4-0)*, [21,](#page-20-0) *[24,](#page-23-0) [25](#page-24-0)*, *[28](#page-27-0)* QLMDinit, *[21,](#page-20-0) [22](#page-21-0)*, [23,](#page-22-0) *[24](#page-23-0)* QLMDinit\_letterValue, *[23,](#page-22-0) [24](#page-23-0)* QLMDinit\_letterValue *(*QLMDinit*)*, [23](#page-22-0) QLMDinit\_normix, *[23,](#page-22-0) [24](#page-23-0)* QLMDinit\_normix *(*QLMDinit*)*, [23](#page-22-0) QLMDp, *[21](#page-20-0)*, [24,](#page-23-0) *[25](#page-24-0)* qlogis, *[18,](#page-17-0) [19](#page-18-0)* qmlogis\_first, *[19](#page-18-0)* qmlogis\_first *(*mlogis*)*, [18](#page-17-0) qmlogis\_last, *[19](#page-18-0)* qmlogis\_last *(*mlogis*)*, [18](#page-17-0) qnorm, *[10](#page-9-0)* quantile, *[10](#page-9-0)* quantile\_vcov, *[22](#page-21-0)*, *[26](#page-25-0)*, [26](#page-25-0) QuantileGH-package, [2](#page-1-0) reAssign, *[24](#page-23-0)*, [26](#page-25-0) rfmx, *[10](#page-9-0)* rfmx *(*fmx*)*, [8](#page-7-0) rGH, *[33](#page-32-0)* rGH *(*TukeyGH*)*, [32](#page-31-0) S3\_fmx\_QLMDe, [27](#page-26-0) show, *[29](#page-28-0)* show,fmx-method, [29](#page-28-0) stat\_function, *[3](#page-2-0)*, *[5](#page-4-0)*

tkmeans, *[23,](#page-22-0) [24](#page-23-0)*, *[27](#page-26-0)* TukeyGH, [32](#page-31-0)

Step\_fmx, *[29](#page-28-0)*, [30,](#page-29-0) *[31](#page-30-0)* StepK\_fmx, [29,](#page-28-0) *[30](#page-29-0)*

ud\_allequal, [33](#page-32-0) unique.default, *[34](#page-33-0)* unique\_allequal, *[34](#page-33-0)* unique\_allequal *(*ud\_allequal*)*, [33](#page-32-0)

vcov, *[28](#page-27-0)* vcov.fmx\_QLMDe, *[28](#page-27-0)* vcov.fmx\_QLMDe *(*S3\_fmx\_QLMDe*)*, [27](#page-26-0) vuniroot, *[9](#page-8-0)*, *[35](#page-34-0)* vuniroot2, *[21](#page-20-0)*, *[32](#page-31-0)*, [34,](#page-33-0) *[35](#page-34-0)*

xlab, *[5](#page-4-0)*

INDEX  $39$ 

ylab , *[5](#page-4-0)*

z2qGH , *[33](#page-32-0)* z2qGH *(*TukeyGH *)* , [32](#page-31-0)